# *Section 9*

# *Universal Satellite Device (USD) VMC/Peripheral Communication Specifications*

# **9.1 Introduction**

An MDB Universal Satellite Device (USD) is a vending device which lacks customary credit acceptance peripherals. As such, a USD must rely on a host vending machine controller (VMC) to establish credit sufficient to perform a vend. The specification herein describes a protocol by which a USD and a VMC exchange messages and credit via the MDB bus.

#### **9.1.1 Definitions**

This section defines the non-response and application response time, base addresses, and the communication bytes sent by the MDB Universal Satellite Device (USD) and a Vending Machine Controller.

- The default maximum non-response time of the USD is 5 seconds.
- The default maximum application response time of the USD is 5 seconds.
- Three consecutive USD base addresses are defined to allow multiple USDs to operate simultaneously from a single VMC
- As defined in Section 2.3, the USD Base addresses are as follows: 01000xxxB (40H), 01001xxxB (48H), and 01010xxxB (50H).
- The specification defined herein assumes a USD base address of 40H in all examples. It should be understood that differing USD base addresses (48H and 50H) will follow the same command format.
- Multi-message responses to a single command are supported. Message length is subject to the 36 byte limit imposed by the MDB standard.
- Unless stated otherwise, all byte information contained herein is assumed to be in a binary format.
- $Y_n$  represents bytes transmitted by the VMC, and  $Z_n$  are bytes transmitted by the USD.
- When words are referenced, they consist of two bytes with the higher order byte first.

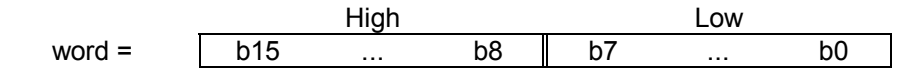

# **9.2 USD Summary**

This section is a summary of the USD command set and an overview of the modes of operation.

## **9.2.1 Command Summary**

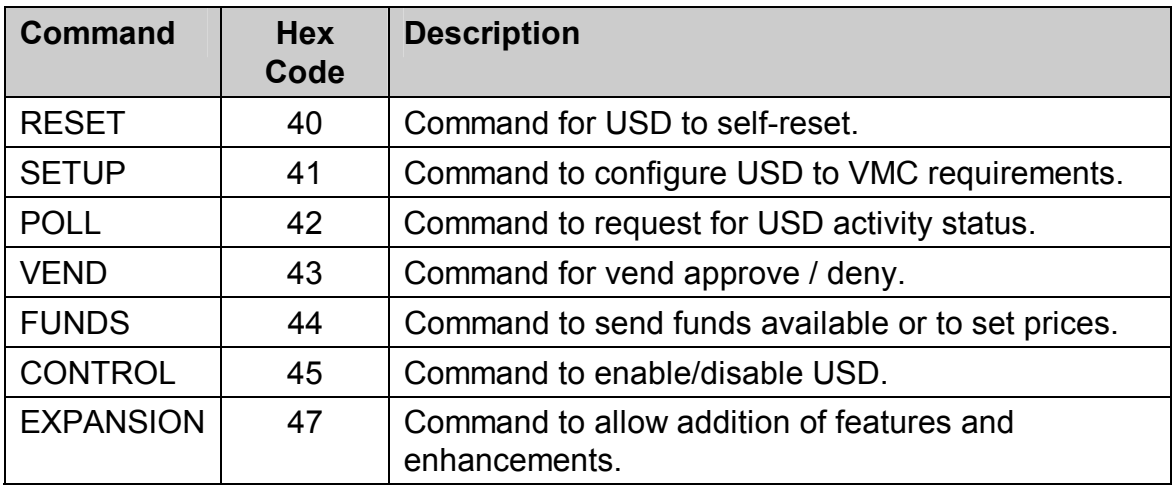

#### **9.2.2 Overview**

The USD Command set described herein allows USDs' to be controlled under the following three modes of operation. The USD's mode of operation is determined by the USD's configuration byte $^1$  and the sequence of commands the VMC uses.

- **Mode One** VMC is used to select items to be vended from the USD and the VMC contains all pricing information. The USD receives vend requests from the VMC and reports vend success or failure.
- **Mode Two** The USD or the VMC may select items to be vended. The USD may have special requirements for price and/or selection ID display. In this case, the USD may issue a **FUNDS** request to retrieve this information. The USD must then issue a **VEND** request to gain approval from the VMC before a vend can take place.

 $\overline{a}$ 1 Configuration byte refers to byte Z31 of the sequence Z31 through Z34 of the expansion 07 command. Please refer to page 9.12 for more information on how this byte influences the USD's mode of operation.

**Mode Three** The USD selects items to be vended and has its own pricing information. The USD must issue an vend request to the VMC and gain approval before a vend can take place.

# **9.3 Command Protocol**

This section contains the complete command set relating to the USD.

#### **9.3.1 RESET**

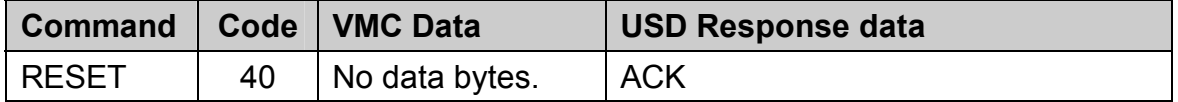

The **RESET** command is the vehicle that the VMC should use to instruct the USD to return to its default (power on) operating mode. The USD should respond to a reset command with an ACK to acknowledge receipt of the reset command. The USD must not accept any vend requests until the VMC issued setup command sequence has been completed.

The USD must also respond to the VMC issued "master reset" which resets all MDB peripheral devices. The VMC causes a master reset by transmitting a continuous break condition for a minimum of 100 milliseconds.

To ensure proper initialization, the USD should issue a "just reset" (see **POLL** response 00) whenever it's pricing or configuration has changed.

#### **9.3.2 SETUP**

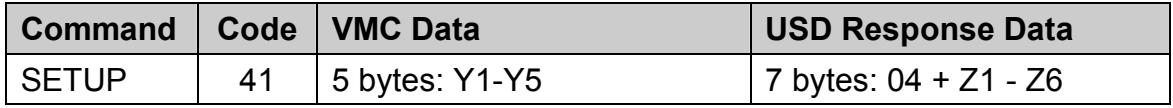

The **SETUP** command is the vehicle that the VMC should use to configure the USD for feature level, credit scaling factor, display decimal place, and maximum vend approve/deny time. The USD responds to this command by returning it's feature level, highest vend price (divided by the scaling factor), selection configuration, and maximum application response time.

Alternatively, if the USD is not prepared to render a full response to the **SETUP** command, it may reply with an ACK. If this occurs, the USD must transmit itís setup data later, in response to a **POLL** command (see **POLL** command, response **04**). Until the **SETUP** command has been received by the USD, and the USD has correspondingly returned it's own setup data to the VMC, all vend requests will be disallowed.

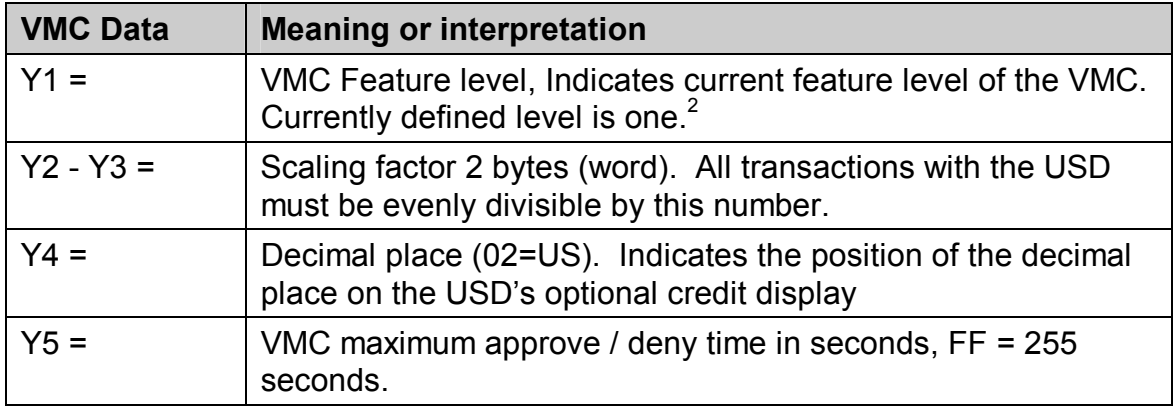

#### **Data sequence transmitted by the VMC to the USD during SETUP**

#### **Data sequence transmitted by the USD to the VMC during SETUP**

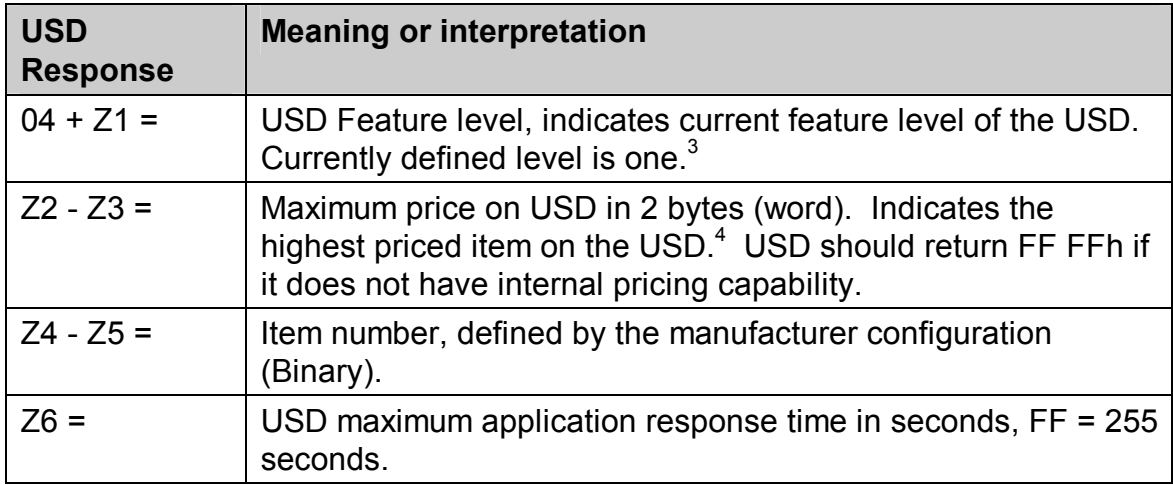

<sup>————————————————————&</sup>lt;br><sup>2</sup> Feature level of the VMC is sent to allow the USD to arbitrate command compatibility with the VMC.

 $3$  Feature level of the USD is sent to allow the VMC to arbitrate command compatibility with the USD. The USD may opt to send this data later in response to a POLL.

<sup>&</sup>lt;sup>4</sup> The maximum price on the USD is returned to the VMC so this price can be used in the computation of maximum credit acceptance.

#### **9.3.3 POLL**

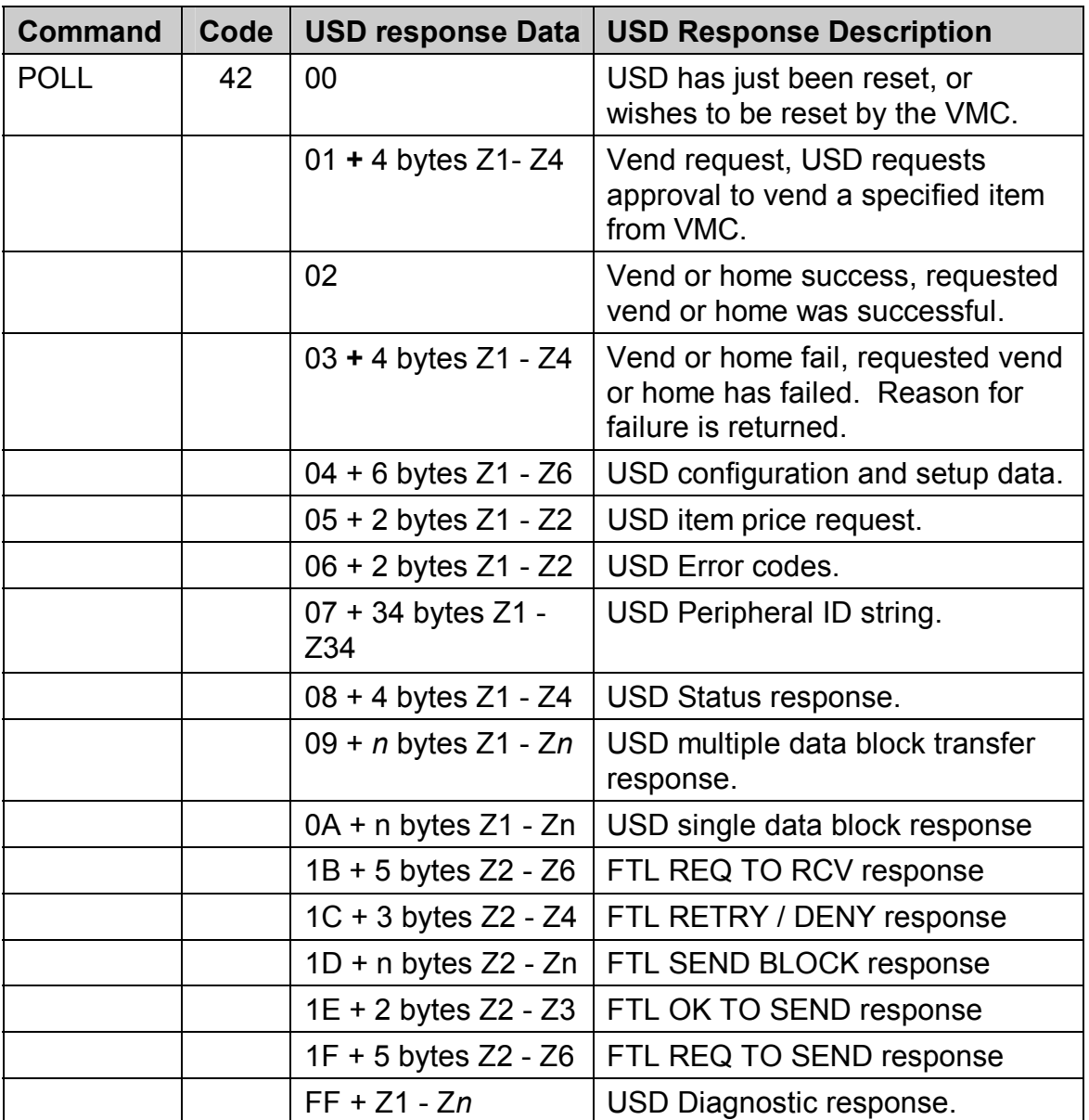

The **POLL** command is used by the VMC to obtain status information from the USD. The same command is used by the USD to indicate a reset, request a vend, indicate vend success, indicate the reason for a vend failure, request the price of an item, send configuration and/or error data, return the USD's peripheral identification string, control the transmission and reception of data blocks, return a status and/or diagnostic response.

 The USD responds to the **POLL** command with either an ACK, or a multi-byte response if there is more information to convey.

## **Data sequence transmitted by the USD to the VMC after a** *Reset Request*

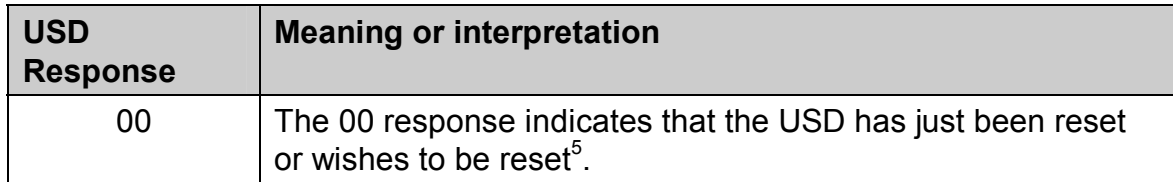

#### **Data sequence transmitted by the USD to the VMC for a V***end Request*

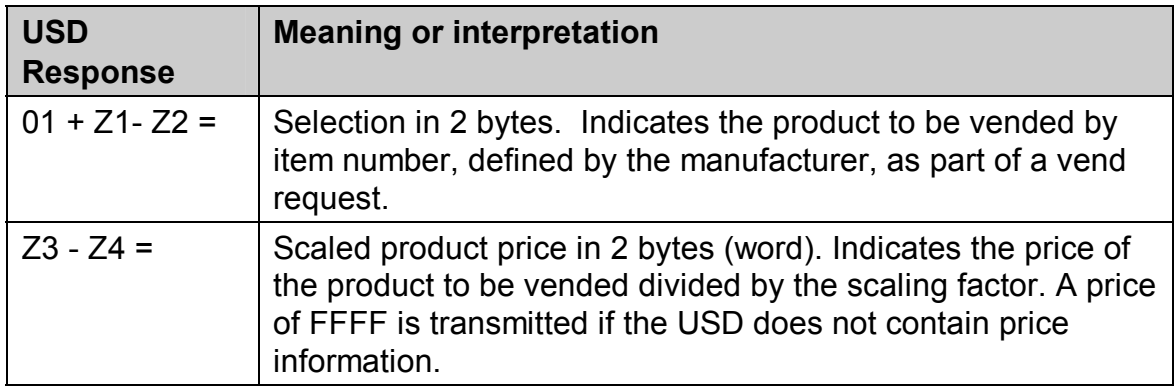

#### **Data sequence transmitted by the USD to the VMC after a V***end or Home success*

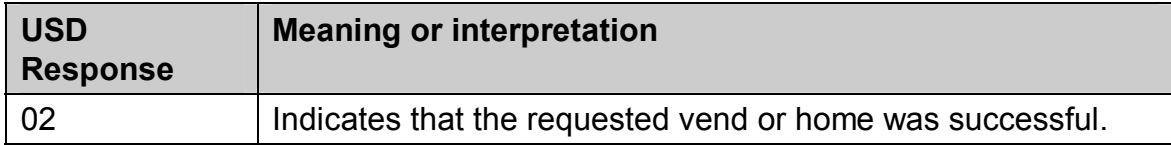

#### **Data sequence transmitted by the USD to the VMC after a V***end or Home Fail*

| <b>USD</b><br><b>Response</b> | <b>Meaning or interpretation</b>                                                                                                    |
|-------------------------------|----------------------------------------------------------------------------------------------------|
| $03 + Z1 - Z2 =$              | USD item number, defined by the manufacturer.                                                                                                    |
| $Z3 - Z4 =$                   | Bits: b0 = Selection sold out.<br>$b1$ = Selection motor / actuator jam.<br>$b2$ = Non-existent motor / actuator.<br>$b3$ = Invalid selection range <sup>6</sup> . |

 $\frac{1}{5}$  $5$  The VMC is expected to reconcile whether the USD is transmitting a 00 in confirmation of a VMC issued reset that has just occurred, or as an unsolicited request to be reset. The context of the VMC's prior communication activity should be used in making this assessment.

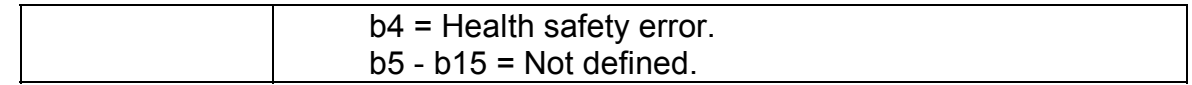

#### **Data sequence transmitted by the USD to the VMC if** *SETUP response delayed*

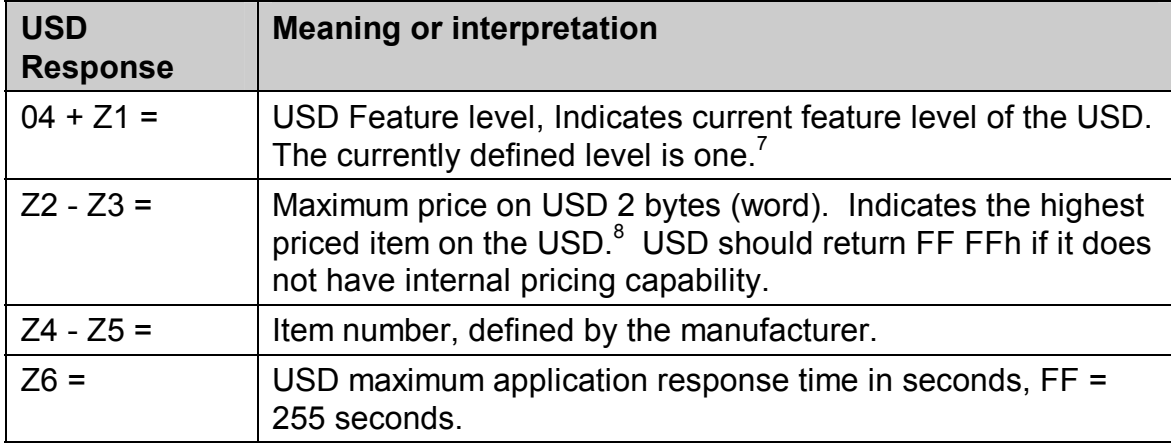

#### **Data sequence transmitted by the USD if the** *USD needs pricing information*

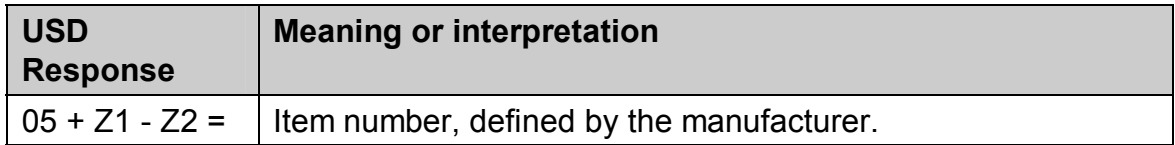

#### **Data sequence transmitted by the USD if the** *USD has a failure to report to VMC*

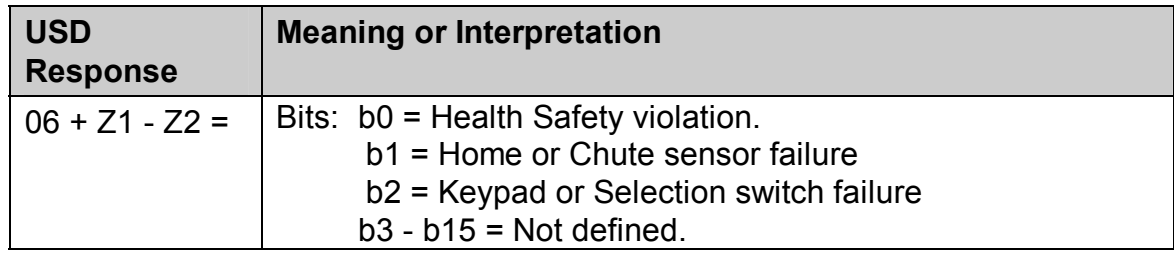

 <sup>6</sup>  $6$  This error code is included to identify actuators that may not be present within the initially defined row and column configuration. See bytes Z4 and Z5 of the USD's setup response. This is typical in a snack machine implementation where some trays may not be populated with a full complement of motors and/or actuators.

 $<sup>7</sup>$  Feature level of the USD is sent to allow the VMC to arbitrate command compatibility with</sup> the USD. The USD may have elected to transmit this setup data in fulfillment of an earlier **SETUP** command.

 $8$  The maximum price on the USD is returned to the VMC so this price can be used in the computation of maximum credit acceptance.

#### **Data sequence transmitted by the USD for peripheral ID**

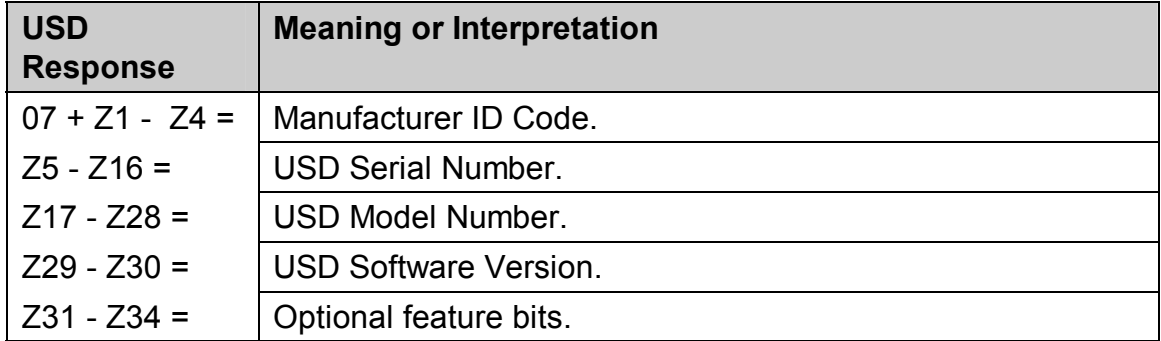

#### **Data sequence transmitted by the USD to the VMC after a Status request**

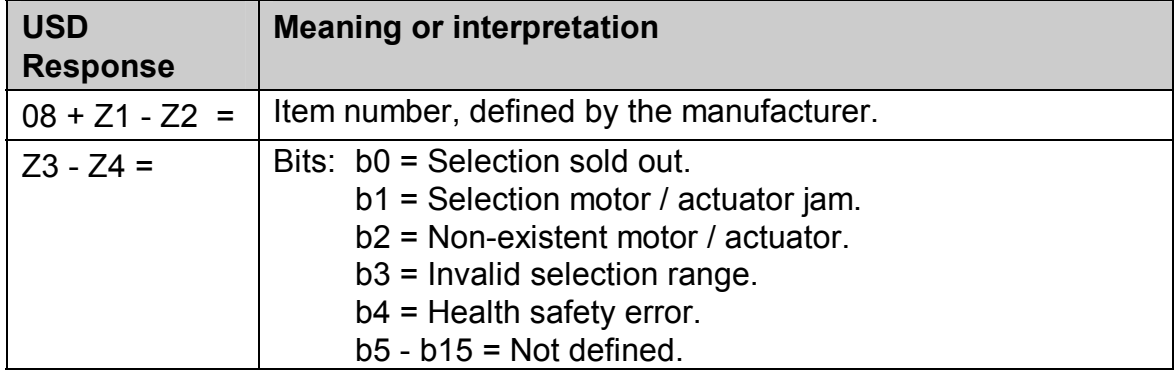

#### **Data sequence transmitted by the USD to the VMC after a USD data transfer command**

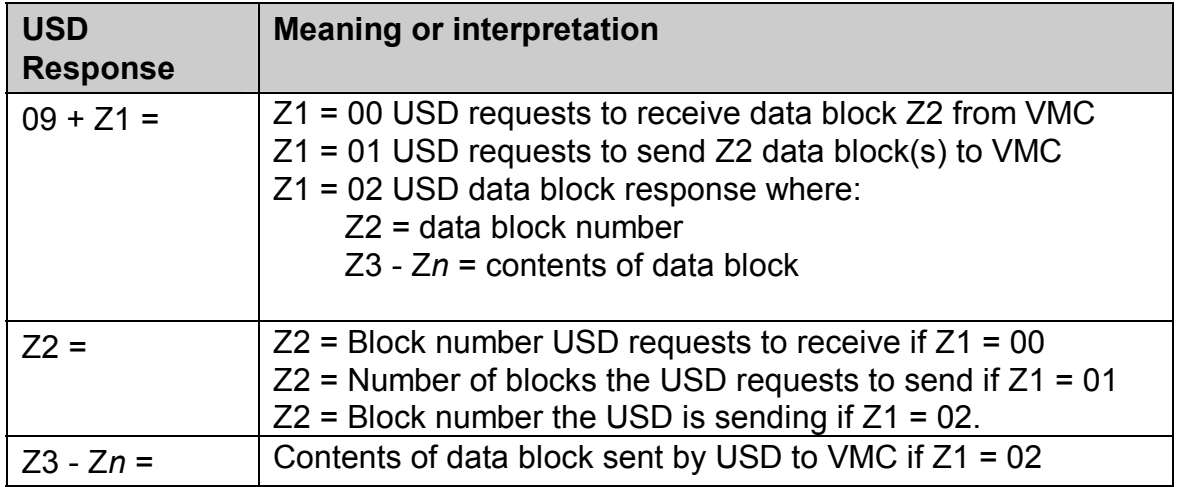

#### **Data sequence transmitted by the USD to the VMC to send a single block of data**

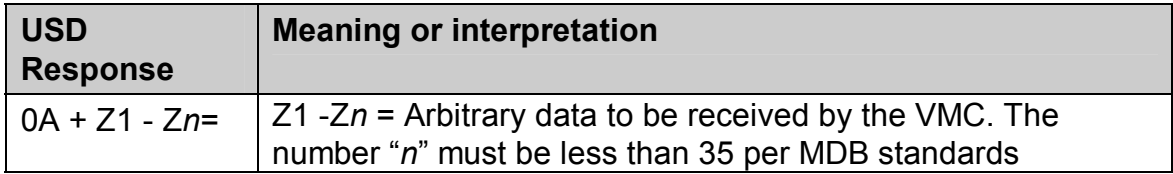

#### **Data sequence transmitted by the USD to the VMC after an File Transport Layer (FTL) REQ TO RCV command**

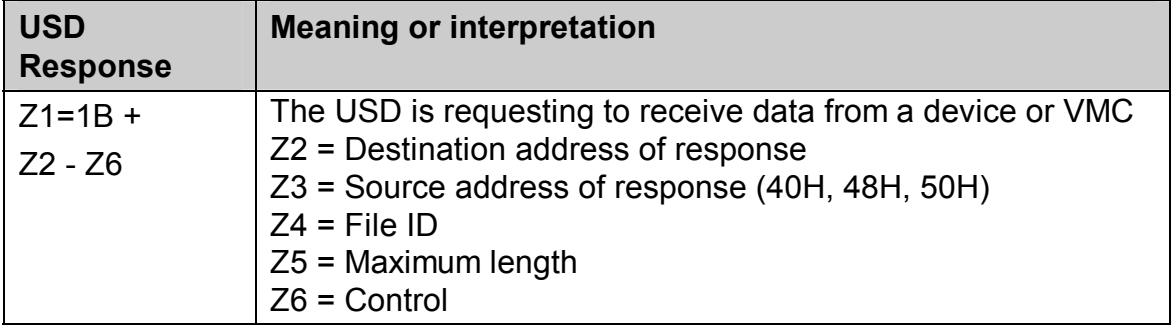

#### **Data sequence transmitted by the USD to the VMC after an File Transport Layer (FTL) RETRY / DENY command**

![](_page_8_Picture_158.jpeg)

#### **Data sequence transmitted by the USD to the VMC after an File Transport Layer (FTL) SEND BLOCK command**

![](_page_8_Picture_159.jpeg)

# **Data sequence transmitted by the USD to the VMC after an File Transport Layer (FTL) OK TO SEND command**

![](_page_9_Picture_139.jpeg)

#### **Data sequence transmitted by the USD to the VMC after an File Transport Layer (FTL) REQ TO SEND command**

![](_page_9_Picture_140.jpeg)

#### **Data sequence transmitted by the USD to the VMC after a diagnostic command**

![](_page_9_Picture_141.jpeg)

#### **9.3.4 VEND**

![](_page_9_Picture_142.jpeg)

Multi-Drop Bus / Internal Communication Protocol

![](_page_10_Picture_137.jpeg)

The **VEND** command is the vehicle that the VMC uses to signal vend approval or disapproval in response to a USD issued vend request (**POLL** response 01). The VEND command can also be used by the VMC to initiate a vend, home a selection, or query the status of a selection on the USD.

![](_page_10_Picture_138.jpeg)

#### **Data sequence transmitted by the USD to the VMC after a Status request**

![](_page_10_Picture_139.jpeg)

#### **9.3.5 FUNDS**

![](_page_10_Picture_140.jpeg)

The **FUNDS** command is the vehicle the VMC should use to specify the funds available for vending. The **FUNDS** 00 command is issued by the VMC whenever the level of credit changes. Typically, the USD would display the credit information returned by a **FUNDS** 00 command on a credit display. The **FUNDS** 01 is issued by the VMC in response to an item price request (**POLL** response 05) by the USD.

![](_page_11_Picture_119.jpeg)

![](_page_11_Picture_120.jpeg)

#### **9.3.6 CONTROL**

![](_page_11_Picture_121.jpeg)

This command is the vehicle the VMC should use to enable or disable the USD.

![](_page_11_Picture_122.jpeg)

#### **9.3.7 EXPANSION**

| <b>Command</b>   | Code | Sub-<br>Cmd | <b>VMC Data</b> | <b>Response Data</b>                                      |
|------------------|------|-------------|-----------------|-----------------------------------------------------------|
| <b>EXPANSION</b> | 47   | 00          | <b>None</b>     | $07 + Z1 - Z34$ Peripheral<br>ID string and feature bits. |
|                  | 47   | 01          | $Y1 - Y4$       | none                                                      |
|                  | 47   | 02          | Y1              | none                                                      |
|                  | 47   | 03          | $Y1 - Yn$       | none                                                      |
|                  | 47   | 04          | Y1              | $09 + Z1 + Z2 - Zn$                                       |

erdien<br>
grading and the USD for display purposes only.<br>
The provided to the USD for display purposes only.

Multi-Drop Bus / Internal Communication Protocol

![](_page_12_Picture_114.jpeg)

## **Data sequence transmitted by the USD to the VMC after an expansion 00 sub-command**

![](_page_12_Picture_115.jpeg)

#### **Sub-Command used by the VMC to enable optional feature bits on the USD**

![](_page_12_Picture_116.jpeg)

#### **Sub-Command used by the VMC to identify the number of data blocks it wishes to send to the USD**

![](_page_12_Picture_117.jpeg)

(Binary)

#### **Sub-Command used by the VMC to transmit a data block to the USD (Y2-Y***n***) and to identify the current block number being transmitted (Y1)**

![](_page_13_Picture_136.jpeg)

# **Sub-Command used by the VMC to request that the USD send or resend data block number (Y1)**

![](_page_13_Picture_137.jpeg)

#### **Sub-Command used by the VMC to send a single block of data to the USD**

![](_page_13_Picture_138.jpeg)

#### **Sub-Command used by the VMC for an FTL REQ TO RCV. The Z1- Zn response can be either immediate or delayed (POLLed).**

![](_page_13_Picture_139.jpeg)

# MDB/ICP Version 3.0 March 26, 2003 9 · 14 <sup>10</sup> The number "n" is limited by the MDB maximum message length of 36 bytes.

Multi-Drop Bus / Internal Communication Protocol

![](_page_14_Picture_23.jpeg)

![](_page_15_Picture_111.jpeg)

# **Sub-Command used by the VMC for an FTL RETRY / DENY.**

# **Sub-Command used by the VMC for an FTL SEND BLOCK.**

![](_page_15_Picture_112.jpeg)

# **Sub-Command used by the VMC for an FTL OK TO SEND. The Z1 to Z33 response can be either immediate or delayed (POLLed).**

![](_page_15_Picture_113.jpeg)

![](_page_16_Picture_127.jpeg)

![](_page_16_Picture_128.jpeg)

# **Data sequence transmitted by the USD to the VMC after a diagnostic command**

![](_page_16_Picture_129.jpeg)

# **9.4 USD Power Requirements**

This section defines the maximum power requirements for a USD.

USD peripherals may draw power from the MDB bus or from an integral power supply. In such cases where the USD will require power from the MDB bus, the current draw must remain within the following limits:

![](_page_16_Picture_130.jpeg)

Multi-Drop Bus / Internal Communication Protocol

Vending/Homing 1.75 A (for up to 10 seconds)

# **9.5 Examples ñ Mode 1 / 2 / 3 Sessions**

This section contains three examples of USD sessions in which each of the three modes of USD operation are demonstrated operation respectively.

#### **9.5.1 MODE ONE**

In this example session the VMC selects the item to vend and knows the vend price. The USD receives the vend command, attempts the vend, and reports if the attempted vend failed or was successful.

![](_page_18_Picture_87.jpeg)

#### **9.5.2 MODE TWO**

In this example session the USD or the VMC can select items to vend but the USD may not be aware of the vend price of the item selected. If the USD needs the selected item price, it may request the item price from the VMC. The USD must then issue a **VEND** request, and wait for approval from the VMC before a vend is attempted. The VMC then approves or denies the requested vend and polls the USD for vend success or vend fail.

![](_page_19_Picture_167.jpeg)

• The **FUNDS** command can be used by USD's which do not have internal prices but need pricing information for display purposes or for other reasons that are not required to complete a transaction.

# **9.5.3 MODE THREE**

In this example session the USD selects the item to vend and is aware of the vend price of the item. The USD must issue a vend request and the VMC then approves or denies the requested vend. The VMC then polls the USD for vend success or vend fail.

![](_page_20_Picture_90.jpeg)

# **9.6 Examples - Data Block Transfers**

This section contains two examples in which data blocks are transferred between the VMC and the USD and vice versa.

#### **9.6.1 Data Block Transfer from VMC to USD**

In this example the VMC wishes to send two data blocks to the USD. To do this, the VMC uses the expansion 02 command to advise the USD of it's request to send data and also to identify the number of data blocks it wishes to send. In response, the USD uses a poll 09 to request the transmission of a data block with the block number enumerated as part of it's poll response. The VMC then uses a different expansion command (03) to send the data to the USD.

![](_page_21_Picture_158.jpeg)

#### **9.6.2 Data Block Transfer from USD to VMC**

In this example the USD wishes to send two data blocks to the VMC. To do this, the USD makes use of the Poll 09 command to inform the VMC of itís request to send data and also to identify the number of data blocks it wishes to send. In response, the VMC uses expansion 04 command to request the transmission of a data block by the individual block number. The USD then uses the poll 09 response to send the data blocks to the VMC.

![](_page_22_Picture_166.jpeg)

*(this page intentionally left blank)*